#### **Government of Maharashtra**

#### **Water Resources Department**

#### **Superintending Engineer, Mechanical Circle, Kolhapur**

Budgetary offer for the following work *(Non DSR items)* are invited by the Executive Engineer, Mechanical Division, Satara-415003 Phone No. 02162-246029 on behalf of Governor of Maharashtra for estimation purpose from the reputed Manufacturers/Suppliers.

The Government of Maharashtra, Water Resources Department, has undertaken the work to **Maintenance of www.ebeems.com a web application for the Mechanical Organization,Automating various tasks /activities/ processes of the functioning of Mechanical Organization taking place at sub division, Division, Circle & CE Levels & will maintain the same in working condition for the use of Complete Mechanical Organisation.** 

. The details and short specifications of required items are available on the website mentioned below.

 It is requested to send the budgetary offer mentioning item wise rates with rate analysis for the same. The rates will cover all taxes and duties applicable. The offer should reach this office within on or before **15.05.2019.** Further it is requested to forward relevant Technical literature, broachers of equipments and your comments if any.

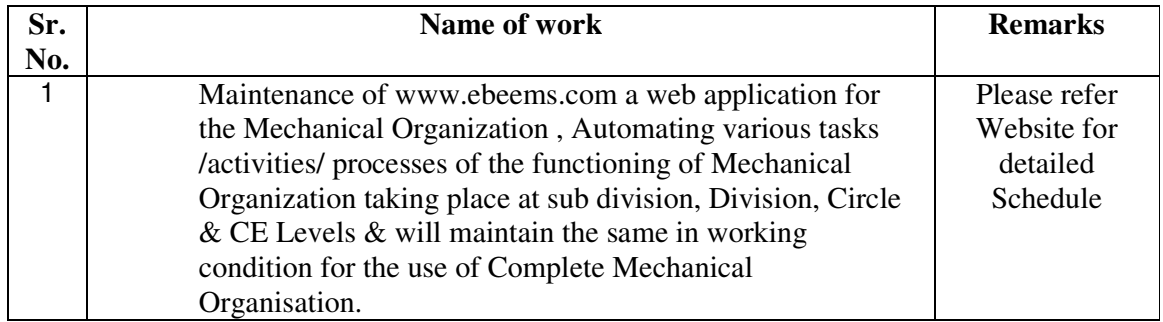

This information is required for the purpose of framing of working estimates and hence the urgency. This Budgetary offer is also available on website www.mahayantriki.org Bidder is requested to act in given time frame.

No.MDS/PB-1/E-Beems**/ 1615**/of 2019 *(P.B.Bhosale)*  Office of the Executive Engineer, **Executive Engineer** Mechanical Division, **Mechanical Division, Satara** Krishnanagar, Satara PIN- 415003 Phone/fax No.02162/246029 e-mail *eemdsatara@gmail.com* **Date: 26.04.2019**

### **SCHEDULE**

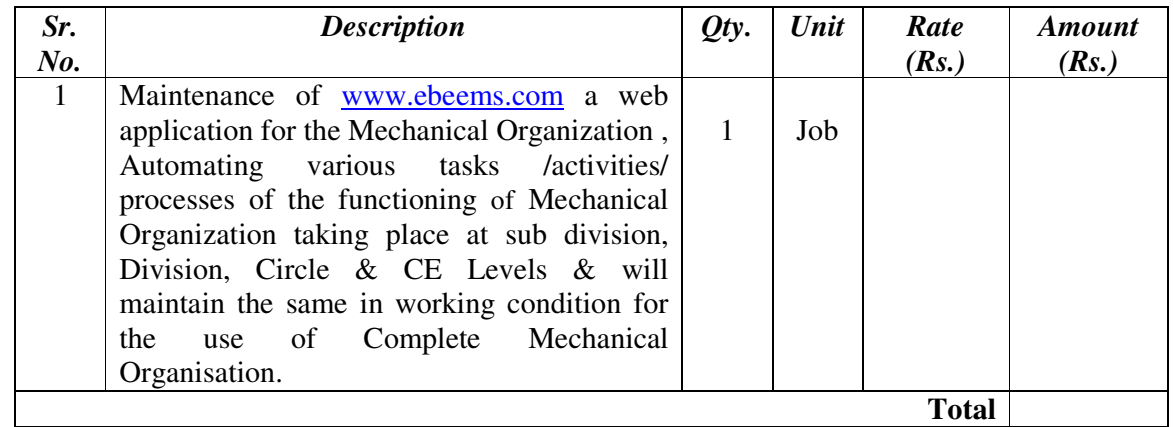

# **Conditions**:

- 1. The attachment provided should have specifications as per Tender schedule.<br>2. Rate should be quoted with separate GST.
- Rate should be quoted with separate GST.
- 3. The necessary training is to be provided to concerned staff.

 *(P. B. Bhosale)* **Executive Engineer Mechanical Division, Satara** 

# **SCOPE OF WORK**

The detailed maintenance scope of Equipment Budget Expenditure & Earnings Management System (eBEEMS) for CE level, SE levels, EE levels and DE levels has been categorized as mentioned below:

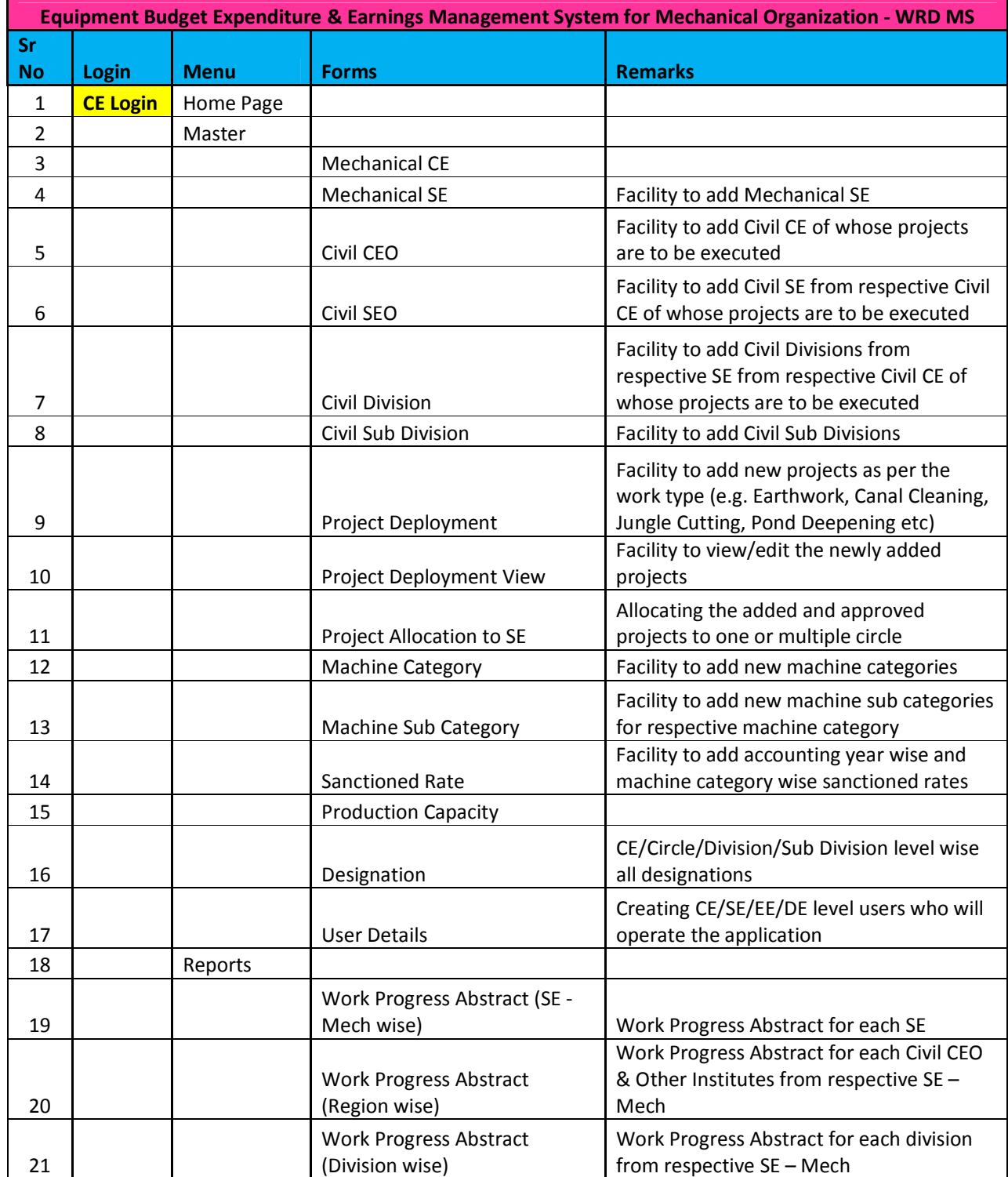

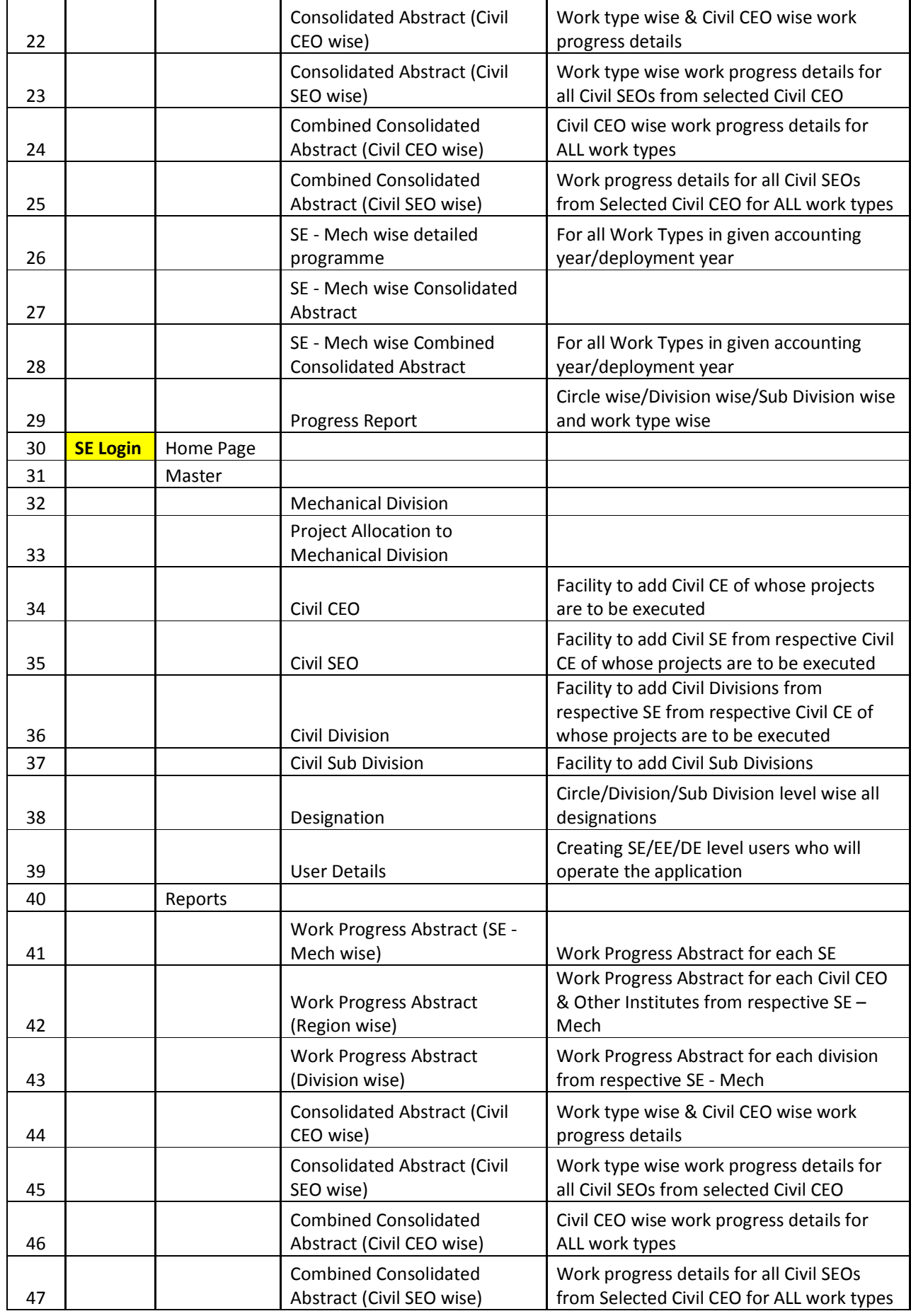

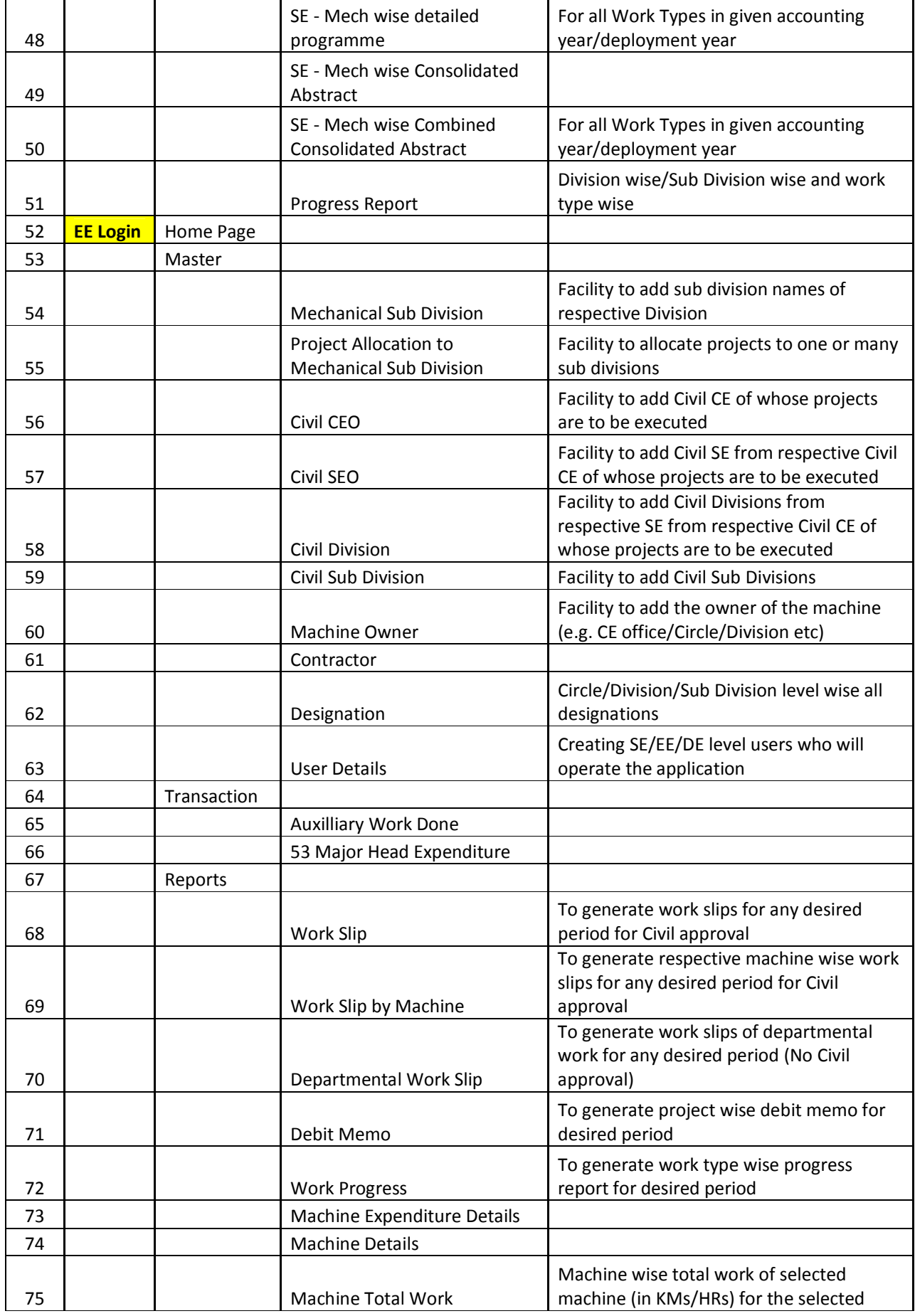

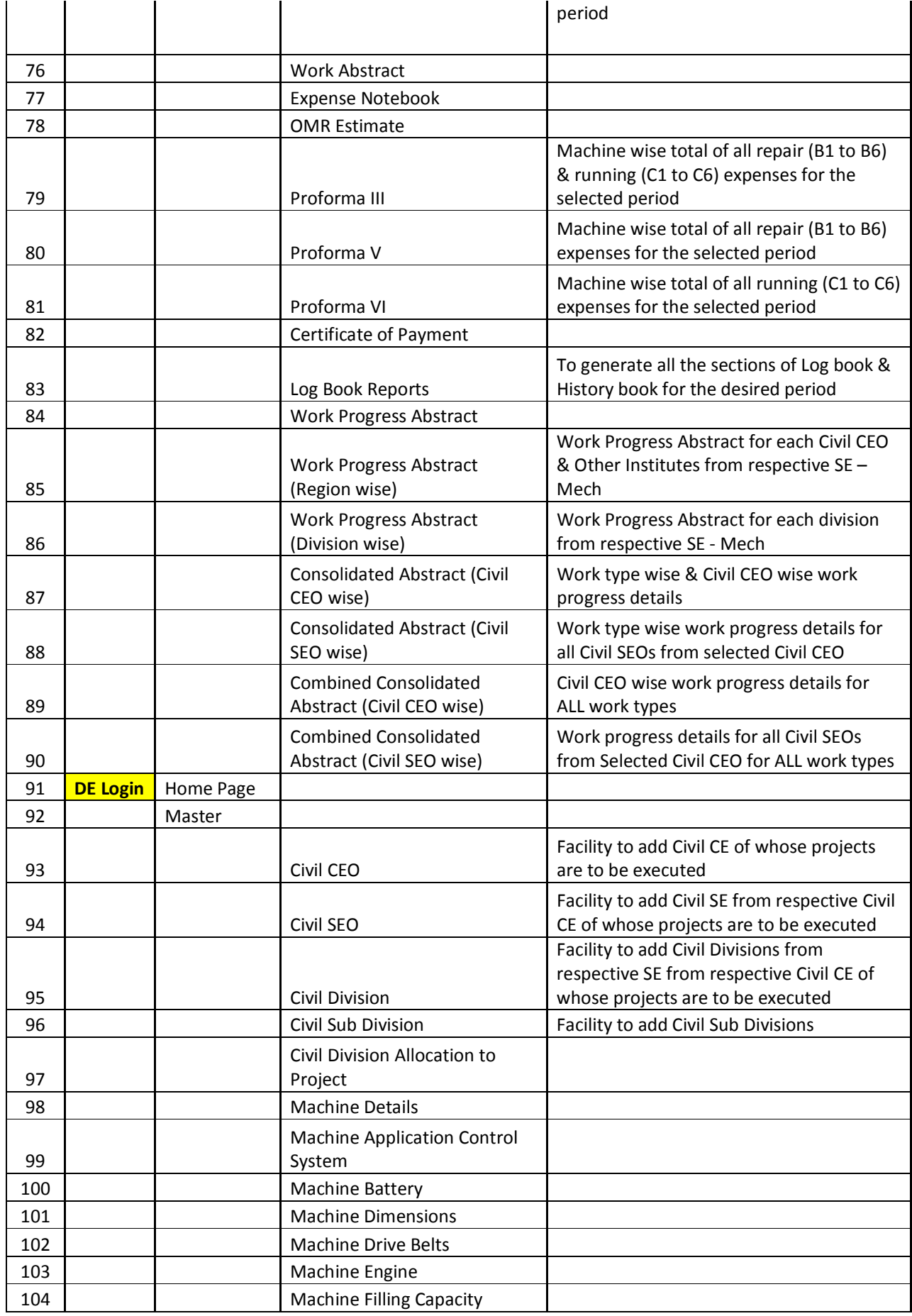

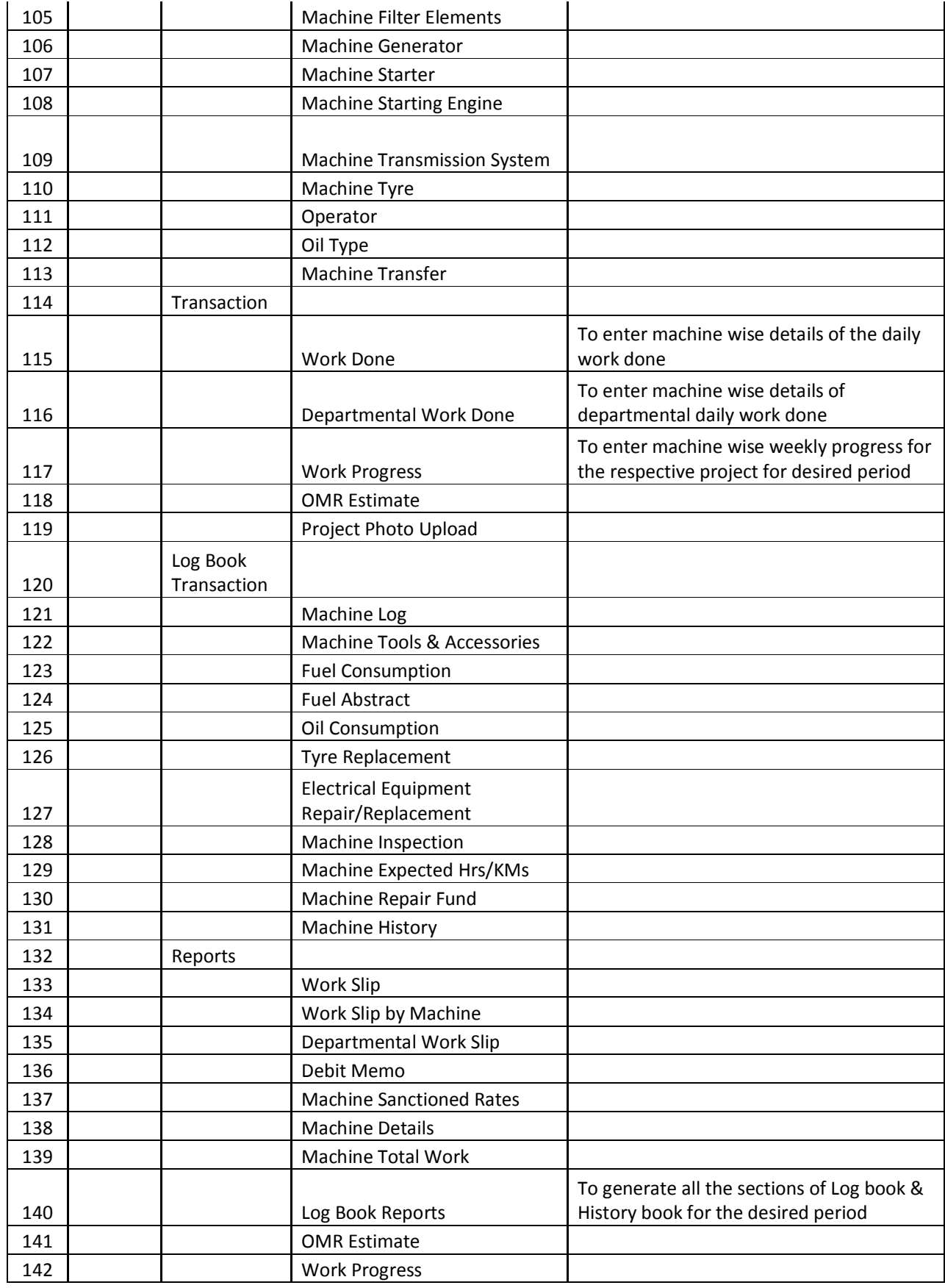